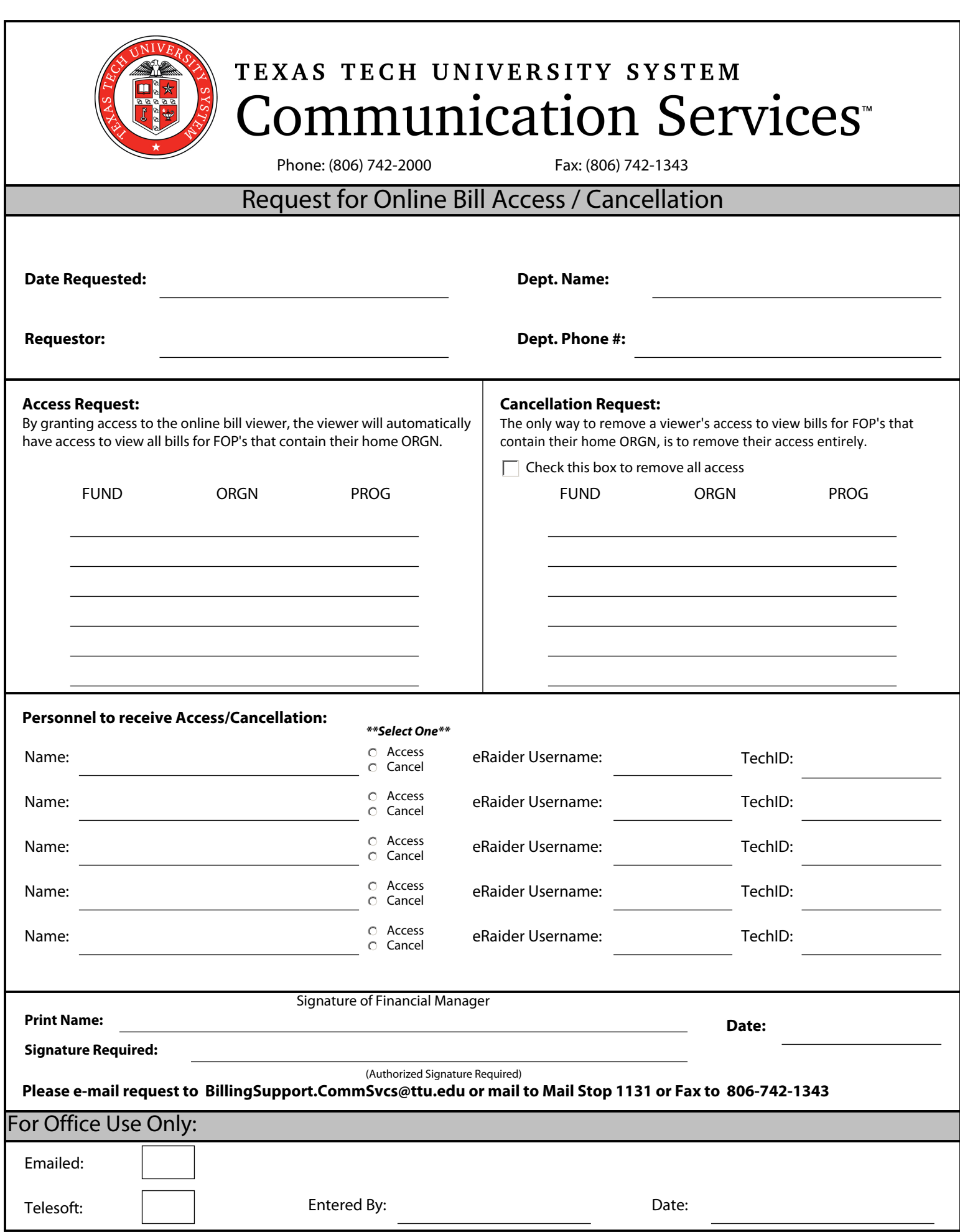

Online Bill Access Authorization Form